<span id="page-0-0"></span>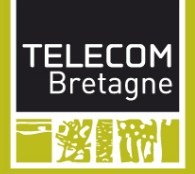

# Propriétés et passage au code

F. Dagnat Majeure Informatique – INF447 – C2 1 er semestre 2015

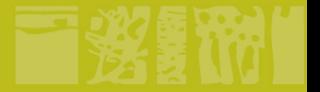

#### **《影》】 Liens modèle code**

#### Modéliser les processus en utilisant FSP/LTS

Reconstruire un modèle pour valider un code

Après avoir validé un modèle, le réaliser

> Implémenter avec des threads en Java

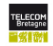

## **WANDER Problèmes**

#### Sûreté (safety)

- Il ne se passe jamais rien de mauvais
- On atteint jamais un mauvais état
- Par exemple
	- pour un comportement séquentiel : l'état final est bon
	- non respect d'une exclusion mutuelle
	- absence d'interblocage (deadlock)

#### **Vivacité** (liveness)

- If finit par se passer quelque chose de bien
- On finit par arriver dans un bon état
- Par exemple
	- pour un comportement séquentiel : la terminaison
	- de famine (on finit par obtenir des ressources demandées)

On spécifie la propriété (FSP) et on analyse (LTSA)

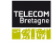

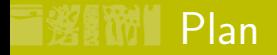

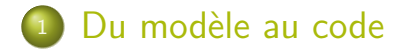

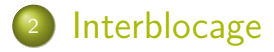

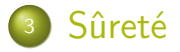

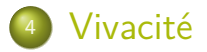

4 / 30 F. Dagnat [Propriétés et passage au code](#page-0-0)

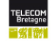

<span id="page-4-0"></span>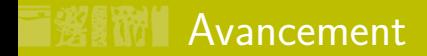

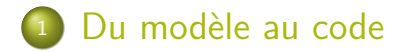

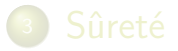

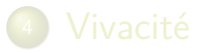

5 / 30 F. Dagnat [Propriétés et passage au code](#page-0-0)

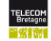

**Un processus FSP est une classe** 

```
\overline{COUNTDOWN}(N=3) = (
 start -> COUNTDOWN[N]),
COUNTDOWN[i:0..N] = (when(i>0) tick -> COUNTDOWN[i-1]
| when(i==0) beep -> STOP
| stop -> STOP).
```

```
public class (CountDown) {
 private int i = 3;
 public CountDown() {}
 public CountDown(int n) {
   if (n \ge 0)this.i = n;
  }
 void beep() {
 void start() {
 void stop() {
 void tick() {
}
```
#### 6 / 30 F. Dagnat [Propriétés et passage au code](#page-0-0)

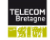

#### **Un processus FSP est une classe**

- il y a toujours un constructeur par défaut
- chaque paramètre est un paramètre du constructeur

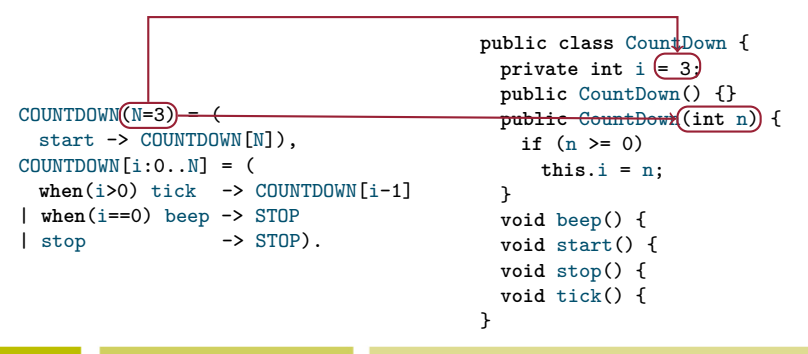

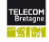

- **Un processus FSP est une classe** 
	- il y a toujours un constructeur par défaut
	- chaque paramètre est un paramètre du constructeur
	- toute variable d'état devient un attribut

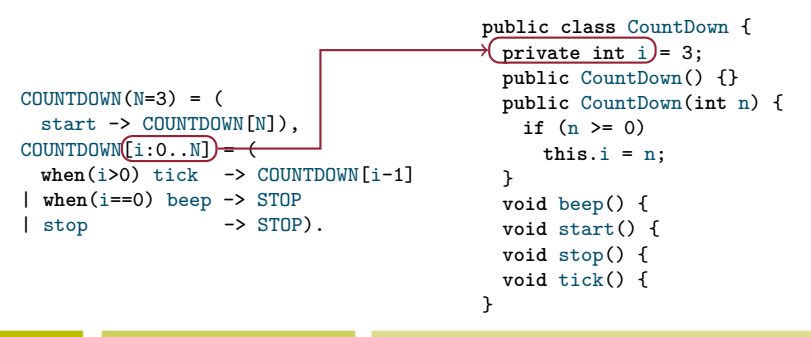

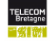

- **Un processus FSP est une classe** 
	- il y a toujours un constructeur par défaut
	- chaque paramètre est un paramètre du constructeur
	- toute variable d'état devient un attribut
	- chaque action est une méthode

```
COUNTDOWN(N=3) =\overline{\text{start}} -> COUNTDOWN[N]),
COUNTDOWN[i:0..N] = (
  when (i>0)tick -> COUNTDOWN[i-1]
\frac{1}{2} when(i == 0) beep \rightarrow STOP
 (\text{stop}) \rightarrow \text{STOP}).public class CountDown {
                                                    private int i = 3;
                                                    public CountDown() {}
                                                    public CountDown(int n) {
                                                      if (n >= 0)
                                                        this.i = n;
                                                    }
                                                    void beep() {
                                                    void start() {
                                                    void stop() {
                                                    void tick() {
```
6 / 30 F. Dagnat [Propriétés et passage au code](#page-0-0)

}

#### **Les états d'un processus**

- sont codés sous la forme d'attributs
- ajoute des préconditions aux actions et changement d'état

```
COUNTDOWN(N=3) = (start -> COUNTDOWN[N]),
 COUNTDOWN[i:0..N] = (when(i>0) tick \rightarrowCOUNTDOWN [i-1]
  | when(i==0) beep ->
     STOP
  | stop \rightarrowSTOP).
                        public class CountDown {
                          private boolean started;
                          private boolean stopped;
                          void beep() {
                           if (this.started && this.i == 0 && !this.stopped) {
                             this.stopped = true;
                          void start() {
                           if (!this.started) {
                             this.started = true;
                          void stop() {
                           if (this.started && !this.stopped) {
                             this.stopped = true;
                          void tick() {
                           if (this.started && this.i > 0 && !this.stopped) {
                          }
                        }
Propriétés et passage au code
```
- **Un processus FSP est** 
	- actif : sa classe est une tâche (Runnable)
		- il faut définir son comportement (méthode run)
	- passif : c'est un moniteur
		- ses méthodes sont synchronisées si necéssaire
	- les deux
- **Pour chaque action, il faut determiner si** 
	- c'est une action d'entrée, elle est alors appelée et la méthode correspondante doit être publique et synchronisée (si necéssaire)
	- c'est une action de sortie, elle n'est invoquée que par le processus et la méthode peut être privée

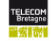

```
public class CountDown implements Runnable {
 public void run() {
   while (!this.stopped) {
     try {
       Thread.sleep(5);
     } catch (InterruptedException e) {
       return;
     }
     if (this.started) {
       if (this.i > 0) {
         tick();
       } else if (this.i == 0) {
         beep();
       }
     }
   }
  }
                                      public synchronized void start() {
                                      public synchronized void stop() {
                                      private void beep() {
                                      private void tick() {
                                      public static void main(String[] args) {
                                       CountDown cd = new CountDown(10);
                                       new Thread(cd).start();
                                       cd.start();
                                       try {
                                         Thread.sleep(75);
                                       } catch (InterruptedException e) {}
                                       cd.stop();
                                      }
```
- **Un contrôleur pour un parking**
- Il interdit l'entrée aux voitures si le parking est plein

```
CARPARK(N=4) = SPACES[N],SPACES[i:0..N] = (when(i>0) arrive \rightarrow SPACES[i-1]
\vert when(i<N) depart \vert > SPACES[i+1]).
ARRIVALS = (arrive -> ARRIVALS).
DEPARTURES = (depart -> DEPARTURES).
||CARPARK = (ARRIVALS || CARPARK(4) || DEPARTURES).
```
#### ■ contient

- deux processus actifs ARRIVALS et DEPARTURES
- un processus passif CARPARK
- arrive et depart sont des méthodes d'entrée de CarPark

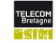

#### Les classes Arrivals et Departures

```
1 public class Arrivals implements Runnable {
2 CarPark carpark;
3 Arrivals(CarPark c) {
4 this.carpark = c;
5 }
6 public void run() {
7 while (true) {
8 this.carpark.arrive();
9 }
10 }
11 }
                       1 public class Departures implements Runnable {
                       2 CarPark carpark;
                       3 Departures(CarPark c) {
                       4 this.carpark = c;
                       5 }
                       6 public void run() {
                       7 while (true) {
                       8 this.carpark.depart();
                       9 }
                      10 }
                      11 }
Propriétés et passage au code
```
#### **Will La classe CarPark**

```
1 public class CarPark {
2 private final int capacity;
3 private final DisplayedNumber nc;
4 public synchronized void arrive() {
5 while (this.nc.getValue() == 0)
6 try {
7 wait();
8 } catch (InterruptedException e) {}
9 this.nc.decrValue();
10 notifyAll();
11 }
12 public synchronized void depart() {
13 while (this.nc.getValue() == this.capacity)
14 try {
15 wait();
16 } catch (InterruptedException e) {}
17 this.nc.incrValue();
18 notifyAll();
19 }
20 }
```
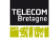

<span id="page-15-0"></span>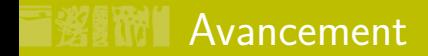

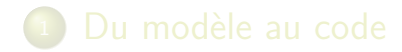

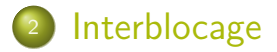

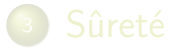

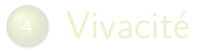

13 / 30 F. Dagnat [Propriétés et passage au code](#page-0-0)

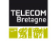

#### Interblocage (deadlock)

- Le système (ou une de ses parties) ne peut plus progresser car aucune action n'est possible
	- $\cdot$  Ex : un croisement à 4 feux avec 4 voitures
- **En LTS, le système atteint un état bloqué** 
	- $\bullet$  A = (north -> (south -> A | north -> STOP)).
- **LTSA** fournit une trace qui mène à cet état bloqué Cas difficile, quand apparaît lors de la composition
	- ex du croisement ci-dessus
- Si on veut un état bloqué sans interblocage, il faut utiliser END (considéré comme une bonne fin)

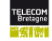

## **邂■ Un exemple**

- Deux processus P et Q partagent deux ressources  $r1$ et r2 qu'ils peuvent prendre get puis relâcher rel RESOURCE =  $(\text{get} \rightarrow \text{rel} \rightarrow \text{RESOURCE})$ .  $P = (r1.get - r2.get - r2.00)$  ->  $r1.rel - r2.rel - r2.rel - r2.$  $Q = (r2.get \rightarrow r1.get \rightarrow action \rightarrow r1.rel \rightarrow r2.rel \rightarrow Q).$ ||SYS = (p:P || q:Q ||  ${p,q}$ :: $r1:RESOURCE$  || ${p,q}$ :: $r2:RESOURCE$ ).
- Trace vers le *deadlock*? Comment l'éviter?

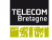

## Interblocage (deadlock)

- 4 conditions nécessaires et suffisantes d'interblocage  $d'$ un ensemble de processus<sup>1</sup>
	- 1. ils partagent des ressources en exclusion mutuelle
	- 2. ces ressources sont acquises de manière incrémentale
	- 3. une ressource ne peut être libérée que par son détenteur
	- 4. Un cycle (de processus) d'attente existe
- **Pour éviter casser une des conditions précédentes** Sur l'exemple, évitement par
	- Acquérir les ressources dans le même ordre
	- Timeout
	- . . .

1. E. G. Coffman, M. Elphick, and A. Shoshani. System Deadlocks. ACM Comput. Surv. (1971). <http://doi.acm.org/10.1145/356586.356588>

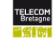

#### 醫**爾 | Retour à l'exemple**

**Acquérir les ressources dans le même ordre** RESOURCE =  $(get \rightarrow rel \rightarrow RESOURCE)$ .  $P = (r1.get - r2.get - r2.get - r2)$  action ->  $r1.rel - r2.rel - r2$ .  $Q = (r1.get \rightarrow r2.get \rightarrow \text{action} \rightarrow r1. \text{rel} \rightarrow r2. \text{rel} \rightarrow Q).$ ||SYS = (p:P || q:Q ||  ${p,q}$ ::r1:RESOURCE  $||{p,q}$ ::r2:RESOURCE).

#### ■ Timeout

RESOURCE =  $(\text{get} \rightarrow \text{rel} \rightarrow \text{RESOURCE})$ .  $P = (r1.get - P1),$ P1 =  $(r2.get -> action -> r1.rel -> r2.rel -> P$ | timeout  $\rightarrow$  r1.rel  $\rightarrow$  P).  $Q = (r2.get - r1.get - r1.5)$  action -> r1.rel -> r2.rel ->  $Q$ ). ||SYS = (p:P || q:Q ||  ${p,q}$ ::r1:RESOURCE  $||{p,q}$ ::r2:RESOURCE).

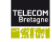

<span id="page-20-0"></span>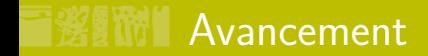

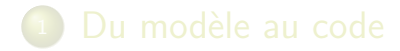

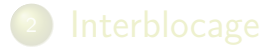

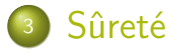

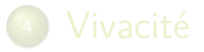

18 / 30 F. Dagnat [Propriétés et passage au code](#page-0-0)

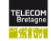

#### Sûreté et propriétés

**Plus généralement, mauvais état = état ERROR** 

- soit apparaît dans le modèle
- soit on veut le faire apparaître
- Comment ajouter ces transitions vers ERROR?
	- en modifiant le LTS
	- en le composant avec un LTS spécial qui spécifie les cas d'erreur
- **En FSP, LTS de propriété** 
	- toute transition non prévue provoque une erreur
	- $\bullet$  ex : **property**  $P = (request \rightarrow respond \rightarrow P)$ .

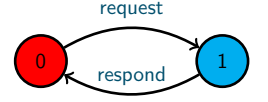

correspond à

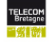

#### Sûreté et propriétés

**Plus généralement, mauvais état = état ERROR** 

- soit apparaît dans le modèle
- soit on veut le faire apparaître
- Comment ajouter ces transitions vers ERROR?
	- en modifiant le LTS
	- en le composant avec un LTS spécial qui spécifie les cas d'erreur
- En FSP, LTS de propriété
	- toute transition non prévue provoque une erreur
	- $\bullet$  ex : **property**  $P = (request \rightarrow respond \rightarrow P)$ .

correspond à

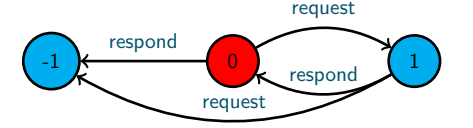

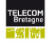

#### Utilisation des propriétés de sûreté

- Dans une propriété toutes les actions de l'alphabet sont déclenchables dans tous les états
	- soit parce qu'une transition existe
	- soit c'est une transition vers erreur
- ⇒ P||S transite vers ERROR dès que S exécute une action de  $A(P)$  au « mauvais moment »
	- Ainsi, si ERROR n'est pas atteignable dans P||S, S est correct vis-à-vis de P
	- Attention
		- P doit accepter tous les comportements corrects
		- il faut que P soit déterministe (pas de choix non déterministe)

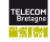

#### Un exemple : un croisement

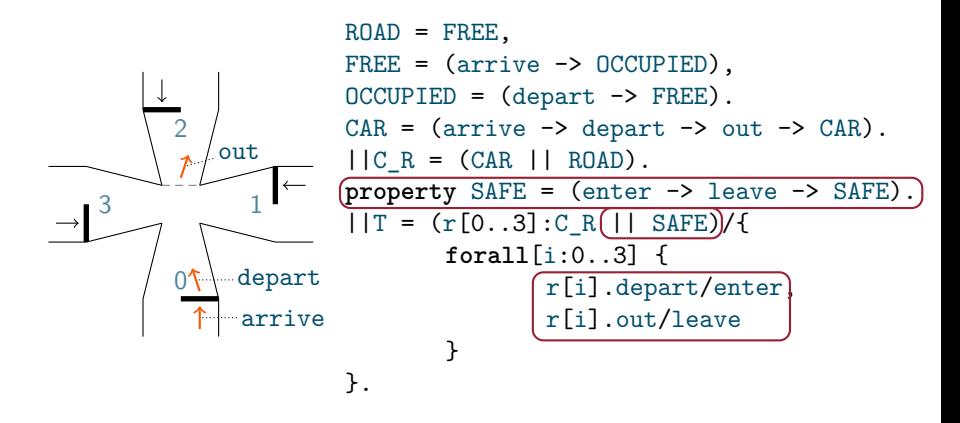

Trace to property violation in SAFE: r.0.arrive r.0.depart r.1.arrive r.1.depart

21 / 30 F. Dagnat [Propriétés et passage au code](#page-0-0)

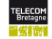

#### **※■ Millia** Autres exemples

Spécifier qu'une action ne doit jamais arriver

- l'ajouter à l'alphabet de la propriété
- $\bullet$  ex : **property** NOA = STOP +  $\{a\}$ .
- **Exclusion mutuelle**

**range** NBC = 0..2  $SEMAPHORE(N=0) = SEMAIN$ . SEMA $[n:0..3] = (v \rightarrow SEMA[n+1] | when(n>0) p \rightarrow SEMA[n-1]).$ CLIENT =  $(mutex.p \rightarrow enter \rightarrow exit \rightarrow mutex.v \rightarrow CLIENT)$ . **property** MUTEX =  $(c[i:NBC] .$ enter  $\rightarrow c[i] .$ exit  $\rightarrow$  MUTEX). ||SYS = (c[NBC]:CLIENT||c[NBC]::mutex:SEMAPHORE(1)||MUTEX).

- Ok dans LTSA
- Et si on initialise les sémaphores à 2?

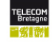

<span id="page-26-0"></span>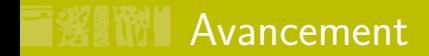

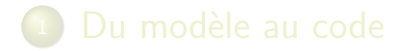

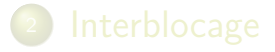

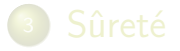

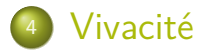

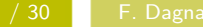

23 / 30 F. Dagnat [Propriétés et passage au code](#page-0-0)

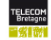

## **XIII** Progrès

- $\blacksquare$  Vivacité  $=$  une action arrivera finalement
	- par ex, le client  $c[i]$  finira par obtenir le semaphore
- **En général, nécessite une syntaxe pour parler de** suites d'états (logique temporelle)
- Une version simplifiée, le progrès
	- progress  $P = \{a1, \ldots an\}$
	- sens : dans une exécution infinie, au moins une des actions a1, . . ., an est exécutée un nombre infini de fois
	- à partir d'un état, on calcul les futures actions possibles
	- suppose des choix équitables
		- si un choix s'exécute un nombre infini de fois, chacune de ses transitions doit être exécutée un nombre infini de fois
- Contraire de la famine

#### Ensemble terminal d'états

- $S_T$   $\subset$  S est terminal pour un LTS  $(S, A, T, s_0)$  ssi
	- 1.  $S_T$  est fortement connexe suivant T  $\forall s_0, s_{n+1} \in S_T$ , ∃a<sub>0</sub>, . . . , a<sub>n</sub> ∈ A, ∃s<sub>1</sub>, . . . , s<sub>n</sub> ∈ S<sub>T</sub>,  $\forall i$  ∈ [0, n],  $s_i \stackrel{a_{i+1}}{\longrightarrow} s_{i+1} \in T$
	- 2.  $S_T$  est stable par T (pas de transition sortante)  $\forall s \in S_{\mathcal{T}}, s \stackrel{a}{\rightarrow} s' \in \mathcal{T} \Rightarrow s' \in S_{\mathcal{T}}$
- Une sorte d'ensemble *puits*
- **Ensemble des ens. terminaux d'états : term(P)**
- Galcul des ens. terminaux de  $(S, A, T, s_0)$ 
	- Pour chaque état, ens. des états accessibles (acces)
	- ∀s ∈S*,*s <sup>0</sup>∈acces(s)∧s ∈acces(s 0 ) ⇒ ∃CFC*,* {s*,*s <sup>0</sup>}⊂CFC
	- CFC  $\subset$  term  $\Leftrightarrow$  pas de transition sortante de CFC

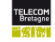

#### Vérification du progrès

$$
\blacksquare \texttt{fireable}(S) = \bigcup_{s \in S} \texttt{fireable}(s)
$$

- **progress**  $P = \{a1, \ldots, an\}$  est vrai pour Q ssi  $\forall S_{\mathcal{T}} \in \texttt{term}(\mathcal{Q}), \texttt{fireable}(S_{\mathcal{T}}) \cap \{\texttt{a1}, \dots \texttt{an}\} \neq \emptyset$ 
	- En effet, un LTS a un nombre fini d'états,
	- Donc, tout état visité infiniment l'est en boucle
	- Donc, il est déclenchable dans un des ens. terminaux d'états
- **Par défaut vérifié pour tout l'alphabet**
- Le défaut implique toutes les propriétés de progrès

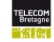

Deux pièces (une vraie et une fausse)

 $TWOCOIN = (pick \rightarrow COIN | pick \rightarrow TRICK)$ , TRICK =  $(\text{toss} \rightarrow \text{heads} \rightarrow \text{TRUE})$ ,  $C OIN = (toss \rightarrow heads \rightarrow COIN \mid toss \rightarrow tails \rightarrow COIN).$ 

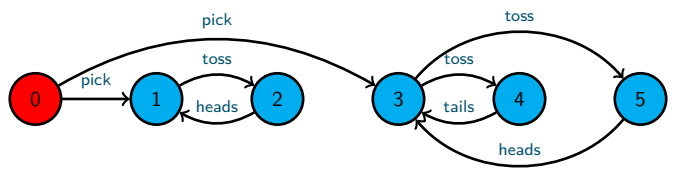

**term(TWOCOIN)?** Quelles sont les propriétés de progrès vraies? **progress** HEADS = {heads} **progress** TAILS = {tails} **progress** HEADSorTAILS = {heads,tails}

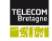

<span id="page-31-0"></span>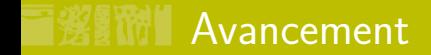

## [Bilan](#page-31-0)

29 / 30 F. Dagnat [Propriétés et passage au code](#page-0-0)

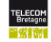

- 1. Construction du modèle
	- 1.1 identifier les événements ou actions d'entrée / sortie du système
	- 1.2 décomposer le système en un ensemble de sous-systèmes
	- 1.3 pour chaque sous-système
		- s'il est simple, décrire en FSP son comportement (enchaînement des actions) de manière incrémentale
		- s'il est complexe, réappliquer la décomposition (1.1 à 1.3)
	- 1.4 produire la composition (avec les renommages nécessaires)

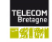

- 2. Vérification du modèle et de ses propriétés
	- 2.1 valider le modèle élément par élément à partir de l'automate si c'est possible
	- 2.2 animer le modèle pour se convaincre de sa validité
	- 2.3 vérifier l'absence d'interblocage
	- 2.4 spécifier les propriétés de sûreté du système et les vérifier
	- 2.5 spécifier les propriétés de vivacité du système et les vérifier si le défaut n'est pas vrai

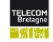

- 3. Passage du modèle au code, pour chaque processus
	- 3.1 identifier sa structure
		- les paramètres définissent la forme des constructeurs
		- chaque variable d'état est un attribut
		- chaque action est une méthode
	- 3.2 identifier ses états
		- codage des états par des attributs
		- préconditions pour les actions et changement d'état
	- 3.3 identifier sa forme : actif, passif ou les deux
		- s'il est actif, il faut qu'il réalise Runnable
		- s'il est passif, c'est un moniteur, identifier ses conditions
	- 3.4 chaque action est une méthode qu'il faut programmer

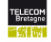

- 4. Validation du programme
	- $4.1 \ldots$  as usual  $\ldots$
	- 4.2 on peut essayer de reproduire les traces du modèle

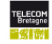

- 1. Construction du modèle
- 2. Vérification du modèle et de ses propriétés
- 3. Passage du modèle au code, pour chaque processus
- 4. Validation du programme
	- Ne pas le faire de manière linéaire
	- $\blacksquare$  Il faut réaliser les étapes de 1 à 4 sur des versions simplifiées et ajouter des fonctionnalités au fur et à mesure

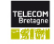